## Package 'toxSummary'

February 27, 2024

Title Visualize and Summarize Repeat-Dose Toxicology Study Results

Version 1.0.0

Description A 'shiny' app that generates plots and summary tables from repeat-dose toxicology study results to facilitate holistic evaluation of the drug safety of active pharmaceutical ingredients (API) prior to initiation of clinical trials.

License MIT + file LICENSE

URL <https://github.com/phuse-org/toxSummary>

BugReports <https://github.com/phuse-org/toxSummary/issues>

Encoding UTF-8

RoxygenNote 7.2.1

Imports cicerone, data.table, DBI, dplyr, DT, flextable, fs, ggiraph, ggplot2, htmltools, magrittr, patchwork, rlang, RSQLite, scales, shiny, shinycssloaders, shinydisconnect, stringr

**Depends**  $R (= 2.10)$ 

Suggests knitr, officer, rmarkdown

VignetteBuilder knitr

NeedsCompilation no

Author Yousuf Ali [cre, aut], Kevin Snyder [aut], FDA [cph]

Maintainer Yousuf Ali <md.ali@fda.hhs.gov>

Repository CRAN

Date/Publication 2024-02-27 17:30:02 UTC

### R topics documented:

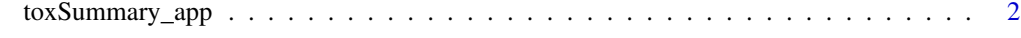

**Index** [3](#page-2-0)

<span id="page-1-0"></span>

#### Description

Run toxSummary app

#### Usage

```
toxSummary_app(
  database_path = NULL,
 studyid_file = NULL,
 save_file_path = NULL,
 where_to_run = "local"
)
```
#### Arguments

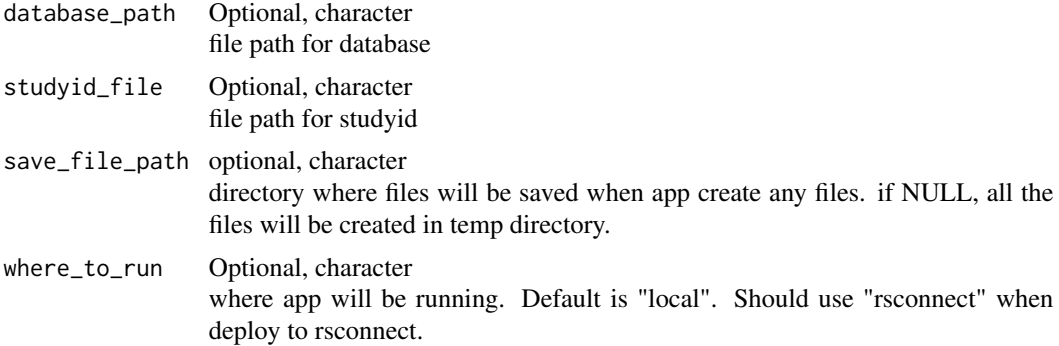

#### Value

function run the app.

#### Examples

```
if(interactive()) {
toxSummary_app()
}
```
# <span id="page-2-0"></span>**Index**

toxSummary\_app, 2